#### **BAB III**

# **METODE PENELITIAN**

#### **A. Pendekatan dan Jenis Penelitian**

 Pendekatan yang digunakan oleh peneliti dalam hal ini adalah pendekatan penelitian survey. Penelitian survey adalah penelitian yang dilakukan pada populasi besar maupun kecil, tetapi data yang dipelajari adalah dari sampel yang diambil dari popuasi tersebut.<sup>86</sup>

Jenis penelitian menurut jenis datanya, peneliti menggunakan jenis data kuantitatif. Kuantitatif yaitu penelitian yang berupa angka-angka dan analisis menggunakan statistik. Penelitian kuantitatif bertujuan untuk menunjukkan hubungan antar variabel, menguji teori, dan mencari generalisasi yang mempunyai nilai prediktif<sup>87</sup>.

Sedangkan jenis penelitian menurut tingkat ekspalani (penjelasan), penelitian ini menggunakan tipe penelitian assosiatif yaitu metode penelitian yang bertujuan untuk mencari hubungan antara satu variable dengan variable yang lain<sup>88</sup>.

#### **B. Lokasi Penelitian**

 $\overline{\phantom{a}}$ 

 Adapun lokasi penelitian yang berjudul "Pengaruh Ketokohan Ustadz Yusuf Mansur dan Komitmen Profesional Staff terhadap motivasi bersedekah donatur tetapdi Marketing Gallery Daarul Qur"an Surabaya" ini beralamat di Surabaya Commercial Center (SCC) Blok A3 Jl. Kalirungkut 23-25 Surabaya.

<sup>86</sup> Sugiyono, 1998, *Metode Penelitian Administrasi*, Alfabeta, Bandung, hal.3

<sup>87</sup> Sugiyono, 2010, *Metode Penelitian Kuantitatif, Kualitatif dan R&D*, Alfabeta, Bandung, hal.14

<sup>88</sup> Sugiyono, 2003, *Metode Penelitian Administrasi*, Alfabeta, Bandung, hal. 7

### C. **Populasi, Sampel, dan Teknik Sampling**

Populasi adalah wilayah generalisasi yang terdiri atas obyek/subyek yang mempunyai kualitas dan karakteristik tertentu yang ditetapkan oleh peneliti untuk dipelajari dan kemudian ditarik kesimpulannya. Populasi dalam penelitian ini adalah seluruh donatur tetap di Marketing Gallery Daarul Qur'an yang berjumlah 73 orang. <sup>89</sup> Dengan rincian 60 Donatur melalui fasilitas Jemput Sedekah (JS) , dan 13 lainnya berasal dari masyarakat yang datang langsung ke kantor.

Dalam penelitian ini peneliti menggunakan donatur tetap sebagai responden karena mereka secara istiqomah bersedekah rutin di Marketing Gallery Daarul Qur'an. Dengan ke istiqomahan mereka bersedekah peneliti berharap mampu menemuan motif dibalik ke istiqomahan mereka dalam bersedekah. Ketika jawaban sudah ditemukan, harapan peneliti motif ini bisa dijadikan evaluasi di Marketing Gallery Daarul Qur"an dan mampu menarik masyarakat lain untuk turut serta bersedekah.

Setelah menentukan populasi, selanjutnya adalah menentukan sampel penelitian. Sampel adalah bagian dari populasi yang akan diteliti<sup>90</sup>. Apa yang dipelajari dari sampel itu, kesimpulannya akan dapat diberlakukan untuk populasi. Untuk itu sampel yang diambil dari populasi harus benar-benar representatif.

Untuk menentukan sampel dari peneltian ini peneliti menjadikan seluruh donatur tetap atau potensial di Marketing Gallery Daarul Quran

 $\overline{\phantom{a}}$ 

<sup>89</sup> Berdasarkan data yang diperoleh dari staff *Customer Service* dan Staff Jemput Sedekah (JS) Marketing Gallery Daarul Qur"an Surabaya

<sup>90</sup> Dwi Priyatno, 2009, *Mandiri Belajar SPSS*, Mediakom , Yogyakarta, hal. 9

sebagai sampel. Donatur tetap atau potensial adalah mereka yang rutin bersedekah di Marketing Gallery Daarul Qur"an baik melalui fasilitas Jemput Sedekah (JS) maupun langsung datang ke kantor. Dengan ini, seluruh populasi menjadi sampel dalam penelitian ini.

1. Teknik sampling

Teknik sampling adalah teknik pengambilan sampel<sup>91</sup>. Teknik sampling dalam penelitian ini menggunakan jenis sampel jenuh. Sampel jenuh adalah teknik penentuan sampel bila semua anggota populasi digunakan sebagai sampel. Hal ini sering dilakukan bila jumlah populasi relative kecil, kurang dari 30 orang atau penelitian yang ingin membuat generalisasi dengan kesalahan yang sangat kecil.<sup>92</sup> Peneliti menggunakan sampel jenuh karena jumlah responden yang relative sedikit yakni sekitar 73 orang.

### **D. Variabel dan Indikator Penelitian**

1. Variabel penelitian

 $\overline{\phantom{a}}$ 

 Variabel penelitain pada dasarnya adalah segala sesuatu yang berbentuk apa saja yang ditetapkan oleh peneliti untuk dipelajari sehingga diperoleh informasi tentang hal tersebut, kemudian ditarik kesimpulannya<sup>93</sup>. Variabel penelitian terbentuk menjadi dua yaitu variabel independen (bebas) atau variabel yang tidak tergantung pada variabel

<sup>91</sup>Sugiyono, 2012, *Metode Penelitian Bisnis,* Alfabeta, Bandung, hal. 116.

<sup>92</sup> Sugiyono, 2014, *Metode Penelitian Kuantitatif, Kualitatif dan R&D*, Alfabeta, Bandung, hal. 85

<sup>93</sup> Sugiyono, 2012, *Metode Penelitian Bisnis*, Alfabeta, Bandung, hal. 58.

lainnya dan variabel dependen (terikat) atau variabel yang tergantung pada variabel lainnya. Dalam penelitian ini menggunakan variabel :

a. Variabel bebas (X1) yaitu Ketokohan Ustadz Yusuf Mansur

Variabel bebas (X2) yaitu Komitmen Profesional Staff

- b. Variabel terikat (Y) yaitu Motivasi Bersedekah Masyarakat
- 2. Indikator Penelitian

 Indikator penelitian merupakan suatu fenomena alam maupun sosial yang sesuai dengan variabel penelitian tersebut. Indikator yang digunakan untuk mengatahui atau mengukur seberapa jauh atau seberapa besar variabel yang ada saling berkesinambungan. Dari indikator tersebut kemudian dijabarkan <mark>m</mark>enjadi butir – butir pertanyaan atau pernyataan<sup>94</sup>.

 Dalam penelitian ini terdiri dari tiga variabel yang masing – masing memiliki indikator yang berbeda. Dari judul penelitian pengaruh ketokohan Ustadz Yusuf Mansur dan komitmen Profesional staff terhadap motivasi bersedekah donatur tetapdi Marketing Gallery PPPA Daarul Qur"an Surabaya ini, maka indikator dari variabel yang bisa dipakai yaitu:

a. Indikator variabel  $(X1)$  = Ketokohan Ustadz Yusuf Mansur

Adapun indikator dari variabel tersebut adalah:

1) Integritas tokoh tersebut. Hal ini dapat dilihat dari kedalaman ilmunya, kepemimpinannya, keberhasilan dalam bidang yang digeluti hingga mempunyai kekhasan atau kelebihan dibanding orang-orang segenerasinya, dan juga dapat dilihat dari integritas moralnya.<sup>95</sup>

 $\overline{\phantom{a}}$ 

<sup>94</sup>Sugiyono, 2012, *Metode Penelitian Bisnis*, Alfabeta, Bandung, hal. 147.

<sup>95</sup> Syahrin Harahap, 2011, *Metodologi Studi Tokoh Pemikiran Islam*, Prenada Media Group, Jakarta , halamana 8

- 2) Karya monumentalnya, baik karya tulis, karya nyata dalam bentuk fisik maupun nonfisik yang bermanfaat bagi masyarakat atau pemberdayaan manusia, baik sezaman maupun sesudahnya. <sup>96</sup>
- 3) Kontribusinya dalam masyarakat yang dapat dirasakan oleh masyarakat, baik dalam bentuk pemikiran maupun aksinya.<sup>97</sup>
- b. Indikator variabel  $(X2)$  = Komitmen Profesional Staff

Berdasarkan uraian dari beberapa teori yang telah peneliti paparkan dalam BAB II, dalam peneitian ini peneliti menggunakan indikator komitmen Profesional sebagai berikut:

- 1) Memiliki ketrampilan berdasarkan konsep dan teori ilmu pengetahuan yang mendalam.<sup>98</sup>
- 2) Menekankan pada suatu keahlian dalam bidang tertentu sesuai dengan bidang profesinya<sup>99</sup>.
- 3) Berusaha meraih tanggung jawab<sup>100</sup>
- 4) Adanya pengawasan yang ketat atas perilaku pekerjaan melalui kode-kode etik yang dihayati dalam proses sosialisasi pekerjaan.<sup>101</sup>
- 5) Mengantisipasi dan tidak menunggu perintah, menunjukkan inisiati $f^{102}$
- 6) Melibatkan diri secara aktif dan tidak sekedar bertahan pada peran yang telah ditetapkan
- 7) Terbuka terhadap kritik-kritik yang membangun mengenai cara meningkatkan diri.<sup>103</sup>
- c. Indikator variabel  $(Y)$  = Motivasi Bersedekah

Adapun indikator dari variabel tersebut adalah:

l

<sup>96</sup> Syahrin Harahap, 2011, *Metodologi Studi Tokoh Pemikiran Islam*, Prenada Media Group, Jakarta, halamana hal 8

<sup>97</sup> Syahrin Harahap, 2011, *Metodologi Studi Tokoh Pemikiran Islam*, Prenada Media Group, Jakarta, halamana hal 8

<sup>98</sup> Kunandar, 2010, *Guru professional*, Rajawali Pres, Jakarta, halaman 47

<sup>99</sup> Syahrin Harahap, 2011, *Metodologi Studi Tokoh Pemikiran Islam*, Prenada Media Group, Jakarta, halaman 47

<sup>100</sup> Hamzah B. Uno dan Nina Lamatenggo, 2012, *Teori Kinerja dan Pengukurannya*, Bumi Aksara, Jakarta, Halaman 156

<sup>101</sup> Hamzah B. Uno dan Nina Lamatenggo, 2012, *Teori Kinerja dan Pengukurannya*, Bumi Aksara, Jakarta, Halaman 153

<sup>102</sup> Hamzah B. Uno dan Nina Lamatenggo, 2012, *Teori Kinerja dan Pengukurannya*, Bumi Aksara, Jakarta, Halaman 156

<sup>103</sup> Hamzah B. Uno dan Nina Lamatenggo, 2012, *Teori Kinerja dan Pengukurannya*, Bumi Aksara, Jakarta, Halaman 156

- 1) Frekuensinya kegiatan (berapa sering kegiatan dilakukan dalam periode waktu tertentu). 104
- 2) Persistensinya kegiatan (ketetaan dan kelekatannya) pada tujuan kegiatan. $105$
- 3) Devosi (pengabdian) dan pengorbanan (uang, tenaga, pikiran, bahkan jiwanya atau nyawanya) untuk mencapai tujuan<sup>106</sup>
- 4) Tingkatan kualifikasi prestasi atau produk atau output yang dicapai dari kegiatannya (berapa banyak, memadai atau tidak, memuaskan atau tidak $10^{107}$
- 5) Arah sikapnya terhadap sasaran kegiatan (*like or dislike*, positif atau negatif $1^{108}$

### **E. Tahap – tahap Penelitian**

Dalam tahap-tahap penelitian yang dilakukan oleh peneliti adalah sebagai

berikut:

1. Menemukan, memilih, dan merumuskan masalah

Setiap penelitian didasarkan pada permasalahan yang dihadapi.

Permasalahan itu bisa tentang ketidak sesuaian dengan teori, keunikan,

kekurangan, ataupun kelebihan dari suatu obyek sehingga menarik untuk

diteliti.

 $\overline{\phantom{a}}$ 

2. Menyusun kerangka teori

Langkah selanjutnya adalah memantapkan diri untuk meneliti masalah tersebut dengan teori yang berhubungan. Yaitu tentang Ketokohan dan Komitmen Profesional terhadap Motivasi bersedekah .

3. Merumuskan hipotesis

<sup>104</sup> Abin Syamsuddin Makmun, 2009, *Psikologi pendidikan,* PT Remaja Rosdakarya, Bandung, halaman 40

<sup>105</sup> Abin Syamsuddin Makmun, 2009, *Psikologi pendidikan,* PT Remaja Rosdakarya, Bandung, halaman 40

<sup>106</sup> Abin Syamsuddin Makmun, 2009, *Psikologi pendidikan,* PT Remaja Rosdakarya, Bandung, halaman 40

<sup>107</sup>Abin Syamsuddin Makmun, 2009, *Psikologi pendidikan,* PT Remaja Rosdakarya, Bandung, halaman 40

<sup>108</sup> Abin Syamsuddin Makmun, 2009, *Psikologi pendidikan,* PT Remaja Rosdakarya, Bandung, halaman 40

Hipotesis adalah kesimpulan sementara yang dibuat sebelum penelitian dilakukan. Hipotesis tersebut dibuat berdasarkan teori dan analisa sementara peneliti. Selanjutnya hipotesis itu akan dibuktikan dengan data-data yang telah diperoleh.

4. Memilih alat pengumpulan data

Dalam proses pemilihan alat pengumpulan data, peneliti memutuskan untuk menggunakan kuesioner yang akan disebar pada 80 responden. Data yang didapat dari kuesioner adalah data primer. Dan untuk mendapatkan data sekunder seperti profil perusahaan, peneliti menggunakan metode dokumentasi yaitu dengan cara mengunjungi official site dan kantor Marketing Gallery Daarul Qur'an.

5. Menganalisis data yang telah didapatkan dan menyajikannya.

Data yang telah terkumpul selanjutnya dianalisis. Analisis diarahkan untuk menjawab rumusan masalah dan hipotesis yang diajukan. Dalam penelitian ini, peneliti menggunakan program SPSS (*Statistical Product and Service Solution*) 14.0.

Data hasil analisis selanjutnya disajikan dan diberikan pembahasan. Penyajian data dapat menggunakan tabel, tabel distribusi frekuensi dan table hasil olah *SPSS*. Setelah melakukan analisis, akan dilakukan pengujian hipotesis. Selanjutnya, akan dilakukan pembahasan terhadap hasil penelitian. Pembahasan terhadap hasil penelitian merupakan penjelasan mendalam dan interpretasi terhadap data-data yang telah disajikan. Pembahasan tersebut mengenai hasil pengujian hipotesis yang disesuaikan dengan teori.

6. Mengambil kesimpulan

Setelah dilakukan analisa terhadap data yang didapatkan dan pembahasan yang mendalam, tugas peneliti selanjutnya adalah mengambil kesimpulan. Kesimpulan yang dibuat adalah kesimpulan singkat yang menjawab rumusan masalah.

Penelitian ini diawali dengan adanya masalah yang kemudian dibuktikan dengan penggalian data. Oleh karena itu peneliti mempunyai kewajiban untuk memberikan saran.

#### **F. Teknik Pengumpulan Data**

Dalam penelitian ini terdapat tiga teknik pengumpulan data. Yaitu kuesioner, wawancara, observasi dan dokumentasi.

1. Kuesioner

 $\overline{a}$ 

Kuesioner merupakan teknik pengumpulan data yang dilakukan dengan cara memberi seperangkat pertanyaan atau pernyataan tertulis kepada responden untuk dijawabnya. Kuesioner merupakan teknik teknik pengumpulan data yang efisien bila peneliti tahu dengan pasti variabel yang akan diukur dan tahu apa yang diharapkan dari responden. Dengan menggunakan kuesioner, data langsung dari responden bisa didapatkan.<sup>109</sup>

<sup>109</sup> Sugiyono, 2010, *Metode Penelitian Kuantitatif, Kualitatif dan R&D*, Alfabeta, Bandung, hal. 142

Dalam penelitian ini, peneliti menggunakan kuesioner sebagai alat untuk mengumpulkan data primer dari responden. Kuesioner dalam penelitian ini menggunakan pertanyaan tertutup dengan skala likert dan langsung diberikan kepada sumber data. Peneliti memberikan 60 angket kepada petugas Jemput Sedekah (JS) saudara Syahputra S.Sos.I dari pihak Daarul Qur"an untuk menyampaikan angket tersebut kepada responden yang tergabung dalam program Jemput Sedekah, selebihnya peneliti sendiri yang *stand by* di kantor MG Daarul Qur"an untuk memberikan angket tersebut kepada responden yaitu sebanyak 13 angket.

Responden akan dipersilahkan untuk memilih respon SS (Sangat Setuju) dengan skor 5, S (Setuju) dengan skor 4, R (Ragu-ragu) dengan skor 3, TS (Tidak Setuju) dengan skor 2, atau STS (Sangat Tidak Setuju) dengan skor 1.

Sebelum peneliti menyebarkan angket dalam skala banyak, peneliti sudah melakukan uji coba sebanyak 10 angket kepada responden. Pada uji coba tersebut item pertanyaan berjumlah 21. Setelah dilakukan analisis, terdapat beberapa item pertanyaan yang tidak valid sehingga ada beberapa item pertanyaan yang di hapus atau diganti sehingga menjadi 19 pertanyaan.

# 2. Wawancara

Wawancara digunakan sebagai teknik pengumpulan data apabila peneliti ingin melakukan studi pendahuluan untuk menemukan

55

permasalahan yang harus diteliti. <sup>110</sup> Teknik penggaian data dengan wawancara ini peneliti gunakan untuk mengenali lebih dalam permasalahan yang dialami Marketing Gallery Daarul Qur"an terkait motivasi sedekah masyarakat, untuk menggali lebih dalam motivasi sedekah donatur yang berkunjung ke kantor Marketing Gallery Daarul Qur"an, penggalian data mengenai profil lembaga dan sedikit mengenai profil Ustadz Yusuf Mansur.

# 3. Observasi

Teknik pengumpulan data dengan observasi digunakan bila, penelitian berkenaan dengan perilaku manusia, proses kerja, gejalagejala alam dan bila responden yang diamati tidak terlalu besar. <sup>111</sup> Dalam penelitian ini peneliti menggunakan metode observasi untuk melengkapi data berupa sikap, motivasi maupun maupun perkataan donatur ketika sedang bersedekah, peneliti melakukan observasi di geraigerai sedekah Daarul Qur"an dan kantor MG Daarul Qur"an.

4. Dokumentasi

Teknik ini peneliti gunakan sebagai cara untuk memperkuat dan pembuktian adanya penggalian data dilapangan.

# **G.Teknik Validitas Instrumen Penelitian**

1. Uji Validitas

 $\overline{\phantom{a}}$ 

<sup>110</sup> Sugiyono, 2014, *Metode Penelitian Kuantitatif, Kualitatif dan R&D*, Alfabeta, Bandung, hal. 137 <sup>111</sup> Sugiyono, 2014, *Metode Penelitian Kuantitatif, Kualitatif dan R&D*, Alfabeta, Bandung, hal.

<sup>145</sup>

 Validitas adalah ketepatan atau kecermatan suatu instrumen dalam mengukur apa yang ingin diukur. <sup>112</sup> Validitas suatu pertanyaan atau pernyataan dapat dilihat pada hasil output SPSS pada tabel denga judul *Item Total Statistic.* Suatu pertanyaan atau pernyataan dikatkan valid jika nilai r hitung ( nilai yang ada di kolom *Corrected Item Total Correlation*) lebih besar dari r table ( nilai r table *Product Moment*).

 Untuk menguji instrumen yang dipakai maka peneliti menggunakan program SPSS 14.0. Untuk menguji validitas instrumen, peneliti menggunakan korelasi *Bivariat Pearson* (Produk Momen Pearson). Koefisien korelasi ini dapat juga dicari dengan menggunakan rumus sebagai berikut<sup>113</sup>:

$$
rxy = \frac{N(\sum xy) - (\sum x)(\sum y)}{\sqrt{(N \cdot \sum x^2 - [\sum x]^2)(N \cdot \sum y^2 - [\sum y]^2)}}
$$

Keterangan:

 $\overline{\phantom{a}}$ 

 $r_{xy}$  = Koefisien Korelasi (bivariat pearson)

 $X =$ Variabel Independen

 $Y = Variabel Dependen$ 

 $N =$ Banyaknya subjek

 $XY = J$ umlah hasil kali antar variabel X dan Y

 $X^2$  = Jumlah diviasi skor X setelah terlebih dahulu dikuadratkan.

 $Y^2$  = Jumlah diviasi skor Y setelah terlebih dahulu dikuadratkan

<sup>112</sup>Duwi Priyanto, 2008, *Mandiri Belajar SPSS*, Mediakom, Yogyakarta, hal. 16.

<sup>113</sup> Nanang Martoyo, 2010, *Statistik Sosial Teori dan Aplikasi Program SPSS*, Gava Media, Yogyakarta, hal. 243.

 Dari hasil analisis akan didapat nilai korelasi (r hitung). Jika r hitung lebih besar dari r tabel, maka pertanyaan atau pernyataan tersebut valid dan bisa diteruskan ke penelitian. Jika r hitung lebih kecil dari r tabel, berarti pertanyaan atau pernyataan tersebut tidak valid. Pertanyaan atau pernyataan tersebut harus diganti atau diperbaiki.

2. Uji Reliabilitas

Uji reliabilitas digunakan untuk mengetahui konsistensi alat ukur, apakah alat pengukur yang digunakan dapat diandalkan dan tetap konisten jika pengukuran tersebut diuang.<sup>114</sup>

Dalam penelitian ini, peneliti menggunakan Alpha (cronbach's) untuk mengetahui uji reliabilitas. Uji signifikansi dilakukan pada taraf signifikansi 0,05, artinya instrumen dapat dikatakan reliabel jika nilai alpha lebih besar dari r kritis *product moment*. Atau bisa menggunakan batasan tertentu seperti 0,6 yang artinya kurang baik, 0,7 dapat diterima dan diatas 0,8 adalah baik.<sup>115</sup>

### **H.Teknik Analisis Data**

 $\overline{\phantom{a}}$ 

- 1. Uji Asumsi Dasar
	- a. Uji Normalitas

 Uji normalitas merupakan suatu pengujian sekelompok data untuk mengetahui apakah distribusi data tersebut berdistribusi normal atau tidak. <sup>116</sup> Dalam penelitian ini uji normalitas akan dilakukan dengan menggunakan *One Sample Kolmogrov-Smirnov* test dengan

<sup>114</sup> Duwi Priyanto, 2008, *Mandiri Belajar SPSS*, Mediakom, Yogyakarta, hal 25

<sup>115</sup>Duwi Priyanto, 2008, *Mandiri Belajar SPSS*, Mediakom, Yogyakarta hal. 25 – 26.

<sup>116</sup> Duwi Priyanto, 2008, *Mandiri Belajar SPSS*, Mediakom, Yogyakarta hal 28

menggunakan taraf signifikansi 0,05. Data dinyatakan berdistribusi normal jika signifikansi lebih besar dari 5% atau 0,05<sup>117</sup>.

2. Uji Penyimpangan Asumsi Klasik

a. Uji Multikolinieritas

 Uji Multikolinieritas digunakan untuk mengetahui ada atau tidaknya penyimpangan asumsi klasik multikolinieritas yaitu adanya hubungan linier antar variabel independen dalam model regresi<sup>118</sup>.

 Dalam penelitian ini, uji multikolinieritas dilakukan dengan melihat nilai *Variance Inflation Faktor* (VIF) dan Tolerance pada model regresi. Menurut Santoso pada umumnya jik VIF ebih besar dari 5, maka variable tersebut mempunyai masalah mutikolinearitas dengan variable bebas lainnya. 119

b. Uji Heteroskedastisitas

 $\overline{\phantom{a}}$ 

 Uji Heteroskedastisitas digunakan untuk mengetahui ada atau tidaknya penyimpangan asumsi klasik heteroskedastisitas, yaitu adanya ketidaksamaan varian dari residual untuk semua pengamatan pada model regresi. Ada beberapa metode pengujian heteroskedastisitas yang bisa digunakan diantaranya yaitu uji park, Uji Glejser, melihat pola grafik regresi dan uji koefisien korelasi Spearmean<sup>120</sup>

<sup>117</sup>Duwi Priyanto, 2008, *Mandiri Belajar SPSS*, Mediakom, Yogyakarta, hal. 28.

<sup>118</sup> Duwi Priyanto, 2008, *Mandiri Belajar SPSS*, Mediakom, Yogyakarta *hal. 39.*

<sup>119</sup> Duwi Priyanto, 2008, *Mandiri Belajar SPSS*, Mediakom, Yogyakarta hal 39

<sup>120</sup> Duwi Priyanto, 2008, *Mandiri Belajar SPSS*, Mediakom, Yogyakarta hal 42

 Pada penelitian ini akan dilakukan uji heteroskedastisitas dengan menggunakan Uji Park yaitu meregresikan niai residual (Lnei²) dengan masing-masing variable dependen (LnX1 dan LnX2).

3. Analisis Regresi Linier Berganda

 Analisis regresi linier berganda adalah hubungan secara linear antara dua atau lebih variable independen (X1, X2 …… Xn) dengan variable dependen (Y). Analisis ini untuk mengetahui arah hubungan antara variable independen dengan variable dependen apakah masing-masing variable independen berhubungan positif atau negative dan untuk memprediksi nilai dari variable dependen apakah nilai variable independen mengalami kenaikan <mark>ata</mark>u penurunan<sup>121</sup>.

 Adapun model regresi yang akan digunakan nantinya akan berupa persamaan sebagai berikut:

 $Y: a + b_1X_1 + b_2X_2$ 

Di mana:

 $\overline{\phantom{a}}$ 

Y: Variabel terikat

a,  $b_1$  dan  $b_2$ , = Konstanta

 $X_1$  = Variabel bebas pertama

 $X_2$  = Variabel bebas kedua

a. Analisis Korelasi Berganda ( R )

Anaisis ini digunakan untuk mengetahui hubungan antara dua atau lebih variable independen (X1,X2,….Xn) terhadap

<sup>121</sup> Duwi Priyanto, 2008, *Mandiri Belajar SPSS*, Mediakom, Yogyakarta hal 73

variable dependen (Y) secara serentak. Nilai R berkisar antara 0 sampai 1, nilai semakin mendekati 1 berarti hubungan yang terjadi semakin kuat, sebaiknya jika semakin mendekati 0 maka hubungan yang terjadi semakin lemah. <sup>122</sup>

Dalam buku Nanang Martono, menyatakan pedoman untuk memberikan interpretasi koefisien korelasi *Product Moment* sebagai berikut<sup>123</sup>:

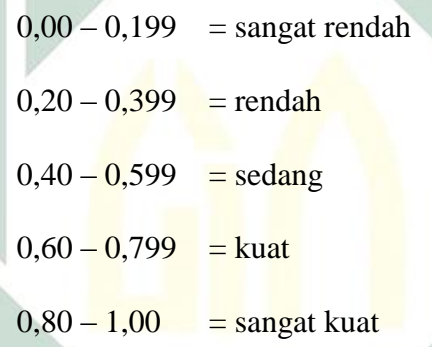

b. Analisis Determinasi ( $R^2$ )

Analisis determinasi digunakan untuk mengetahui presentase sumbangan pengaruh variable independen (X) secara serentak terhadap variable dependen (Y). Hasil analisis determinasi dilihat pada output *model summary.<sup>124</sup>*

4. Pengujian Hipotesis

 $\overline{\phantom{a}}$ 

a. Uji Koefisien Regresi secara simultan ( Uji F)

<sup>122</sup> Duwi Priyanto, 2008, *Mandiri Belajar SPSS*, Mediakom, Yogyakarta hal 73

<sup>123</sup>Nanang Martono, 2010, *Statistik Sosial Teori dan Aplikasi Program SPSS,* Yogyakarta, Gava Media, hal. 243,

<sup>124</sup> Duwi Priyanto, 2008, *Mandiri Belajar SPSS*, Mediakom, Yogyakarta hal 79-80

 Uji F digunakan untuk mengetahui apakah variabel independen secara bersama-sama berpengaruh secara signifikan terhadap variabel dependen (Y). atau untuk mengetahui apakah model regresi dapat digunakan untuk memprediksi variable dependen atau tidak. Signifikan berarti hubungan yang terjadi dapat berlaku untuk populasi. <sup>125</sup> Hisil Uji F dapat dilihat pada table ANOVA setelah data diolah dengan menggunkaan SPSS. Dengan kriteria pengujian sebagai berikut:

Ho diterima jika F hitung < F table

Ho ditolak jika F hitung  $>$  F tabel

b. Uji Koefisien Regresi secara parsial (Uji t)

Uji t digunakan untuk mengetahui apakah dalam model regresi variabel independen secara parsial (sendiri-sendiri) berpengaruh signifikan terhadap variabel dependen <sup>126</sup>.

Hasil Uji t dapat dilihat dalam table Coefficients hasil uji SPSS. Dengan kriteria pengujian sebagai berikut:

Ho diterima jika –t table < t hitung < t table

Ho ditolak jika –t hitung < -t table atau t hitung > t tabel

 $\overline{a}$ 

<sup>125</sup> Duwi Priyanto, 2008, *Mandiri Belajar SPSS*, Mediakom, Yogyakarta hal hal 81

<sup>126</sup> Duwi Priyanto, 2008, *Mandiri Belajar SPSS*, Mediakom, Yogyakarta hal hal 83